Муниципальное бюджетное общеобразовательное учреждение «Средняя общеобразовательная школа села Каменка Самойловского района Саратовской области»

Принята на заседании педагогического совета Протокол N 1 от «29» августа 2023 г.

 $\frac{z_{\rm c}}{z_{\rm c}}$  :

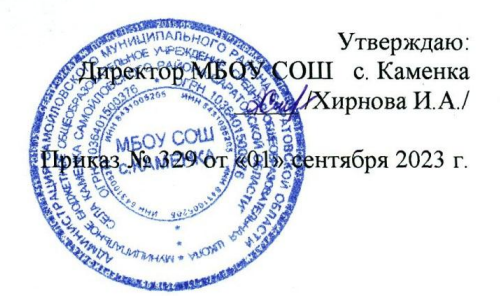

Дополнительная общеобразовательная общеразвивающая программа

# «Основы информационных технологий»

(технической направленности)

Возраст обучающихся: 11 - 15 лет Срок реализации: 1 год

> Автор-составитель: Антонов Андрей Валентинович, педагог дополнительного образования

> > $\mathbf{1}$

 $\mathbf{1}$ 

#### 2023 г.

# **1. КОМПЛЕКС ОСНОВНЫХ ХАРАКТЕРИСТИК ДОПОЛНИТЕЛЬНОЙ ОБЩЕОБРАЗОВАТЕЛЬНОЙ ПРОГРАММЫ**

#### **1.1. Пояснительная записка**

Программа «Основы информационных технологий» предназначена для организации дополнительного образования обучающихся. Программа составлена в соответствии с нормативными документами:

— Положением о порядке разработки и утверждения дополнительных общеобразовательных общеразвивающих программ МБОУ СОШ с.Каменка.

— Федеральный закон от 29 декабря 2012 года №273-ФЗ «Об образовании в Российской Федерации»;

— Концепция развития дополнительного образования детей до 2030 года, утверждена распоряжением Правительства Российской Федерации от 31 марта 2022 г. N 678-р;

— Порядок организации и осуществления образовательной деятельности по дополнительным общеобразовательным программам, утвержденный Приказом Министерства Просвещения Российской Федерации от 09.11.2018 г. № 196;

— СП 2.4.3648-20 «Санитарно-эпидемиологические требования к организациям воспитания и обучения, отдыха и оздоровления детей и молодёжи», утвержденные Постановлением Главного государственного санитарного врача Российской Федерации от 28 сентября 2020 г. № 28;

— Приказ министерства образования Саратовской области «Об утверждении Концепции развития дополнительного образования детей в Саратовской области на 2022- 2030 годы» от 08.02.2022 г. №141.

Дополнительная общеобразовательная общеразвивающая программа «Основы информационных технологий» относится к дополнительным общеразвивающим программам технической направленности, разработана для детей в возрасте 11-15 лет, срок реализации 1 год, 34 часа обучения.

Когда обучающиеся работают с информационными технологиями, они осваивают множество навыков 21 века: творческое мышление, предметное общение, системный анализ, использование информационных технологий, эффективное взаимодействие, проектирование, постоянное обучение и т.д.

Изучение информационных технологий поможет учащимся освоить азы алгоритмизации и программирования.

**Актуальность** данной программы состоит в том, что развитие информационных технологий сегодня идет стремительными темпами. Персональный компьютер в домашних, учебных, игровых и других повседневных видах деятельности являются неотъемлемой частью современной информационной культуры. В настоящее время часто проводятся различные мероприятия, на которых необходимо представить информацию в более наглядной и удобной для восприятия форме, написать и оформить реферат или творческую работу. Существует множество различных средств для представления работы, например художественный текст, создание открытки, презентация с использованием компьютерных технологий.

Настоящая программа «Основы информационных технологий» предназначена для обучения технологиям работы прикладными программами обработки текстовой, графической и мультимедийной информации и системы визуального программирования Scratch. Обучение по данной программе позволит учащимся получить специальные знания и умения по систематизации и структурированию информации, оформлению текста, графики, презентации, освоить азы программирования. Программа обеспечивает интеллектуальное и эстетическое развитие учащихся, способствует формированию навыков творческого подхода к оформлению докладов, рефератов, проектов, создание игр.

**Педагогическая целесообразность** данной программы обусловлена тем, позволяет рассматривать ее как перспективный инструмент организации междисциплинарной проектной учебно-познавательной деятельности обучающихся, направленное на личное и творческое развитие ребенка и позволяющей ему воссоздать единую картину мира, наводя мостики между различными изучаемыми предметами. Содержание практических занятий ориентировано не только на овладение обучающимися навыками программирования, но и на подготовку их как грамотных пользователей ПК; формированию навыков участия в дистанционных конкурсах и олимпиадах, умений успешно использовать навыки сетевого взаимодействия.

**Отличительные особенности** данной образовательной программы от уже существующих в этой области заключаются в том, что программа ориентирована на применение широкого комплекса различного дополнительного материала. Программой предусмотрено, чтобы каждое Тема было направлено на приобщение детей к активной познавательной и творческой работе. Процесс обучения строится на единстве активных и увлекательных методов и приемов работы, при которых в процессе усвоения знаний, законов и правил у обучающихся развивается интерес к творчеству.

**Адресат программы. Д**анная программа адресована детям 11-15 лет.

При построении учебного процесса учитываются индивидуальные особенности познавательной деятельности учащихся указанной возрастной категории.

**Возрастные особенности учащихся 11-15 лет.** Подростковый период - это период завершения физического развития человека. Повышается работоспособность, улучшается самочувствие, дети более энергичны. Общие умственные способности человека к 11–15 годам, как правило, уже сформированы, и такого быстрого роста их, как в детстве уже не наблюдается, однако они продолжают совершенствоваться. Важность подросткового

возраста определяется и тем, что в нем закладываются основы и намечаются общие направления формирования моральных и социальных установок личности.

**Наполняемость группы:** 3-6 человек.

**Принцип набора группу**: свободный

**Форма обучения** – очная.

**Срок реализации**: 1 год

**Объем программы**: 34 часа

**Режим занятий**: Продолжительность занятий оставляет 40 минут. Занятия проводятся 1 раз в неделю по 1 академическому часу

# **Формы организации образовательной деятельности учащихся**

Групповая

Индивидуальная

Всем составом

**Формы занятий.** Занятия разделены на теоретические и практические.

# **1.2. Цель и задачи программы**

**Цель программы**: интеллектуальное и творческое развитие учащихся посредством программирования и мультимедийного творчества. Формирование у обучающихся навыков работы в программах Paint, текстовом процессоре, MS PowerPoint.

# **Задачи программы:**

*обучающие:*

обучить правилам работы в графическом редакторе Paint, текстовом процессоре, в программе MS PowerPoint;

обучить основам блочного программирования в среде Scratch, сформировать систему базовых знаний по основам алгоритмизации, научить создавать программы в среде программирования Scratch, сформировать навыки проектной деятельности, умение пользоваться приобретенными знаниями для решения познавательных и практических задач.

#### *Развивающие:*

научить пользоваться современными информационными и коммуникационными технологиями;

развивать алгоритмическое, операциональное и критическое мышление,

сформировать умения и навыки проектной и исследовательской деятельности. *Воспитательные:*

повысить интерес к информационным технологиям;

применять полученные знания, умения и навыки в учебной деятельности и в повседневной жизни;

заложить основы профессионального самоопределения.

# **1.3. Планируемые результаты освоения ДООП**

#### **Предметные результаты:**

*учащиеся должны знать:*

- сновные правила работы в программах Paint, текстовом редакторе, программе по созданию презентаций;

использовать термины «информация», «сообщение», «данные», «алгоритм», «программа»; понимание различий между употреблением этих терминов в обыденной речи и в информатике;

составлять линейные, разветвляющиеся и циклические алгоритмы управления исполнителями на языке программирования Scratch;

формально выполнять алгоритмы, описанные с использованием конструкций ветвления (условные операторы) и повторения (циклы), вспомогательных алгоритмов;

создавать и выполнять программы для решения несложных алгоритмических задач в программе Scratch;

учащиеся должны уметь:

– отбирать материал из общего содержания доклада или реферата, который требует наглядного представления;

– выбирать соответствующую форму представления данного материала в различных программах;

- выбирать способ создания презентации, а также ее шаблон и дизайн:

- оформлять тексты, рисунки, создавать диаграммы и схемы;

- осуществлять переходы между слайдами;

- настраивать анимацию;

- распечатывать слайды презентации и файлы;

- демонстрировать созданные проектные работы.

#### Метапредметные результаты:

определяет понятия. создает обобщения, устанавливает аналогии. классифицирует, строит логические рассуждения, выявляет недостаток информации для решения поставленной задачи;

- умеет создавать, применять и преобразовывать знаки и символы, модели и схемы для решения учебных и познавательных задач;

анализирует и создает текстовую, видео, графическую, звуковую информацию  $\omega_{\rm{eff}}$ в соответствии с поставленной задачей

собственной владеть **VMениями** организации учебной деятельности, включающими: целеполагание как постановку учебной задачи на основе соотнесения того, что уже известно, и того, что требуется установить;

планирование - определение последовательности промежуточных целей с разбиение учетом конечного результата, задачи на подзадачи, разработка последовательности и структуры действий, необходимых для достижения цели при помощи фиксированного набора средств.

#### **Личностные результаты**:

- активно включается в общение и взаимодействие со сверстниками;

- стремится к самообразованию, проектной деятельности;

- готовность к повышению своего образовательного уровня и продолжению обучения с использованием средств и методов информатики и ИКТ;

- интерес к информатике и ИКТ, стремление использовать полученные знания в процессе обучения другим предметам и в жизни;

- увязать учебное содержание с собственным жизненным опытом и личными смыслами, понять значимость подготовки в области информатики и ИКТ в условиях развития информационного общества;

- проявлять интерес к практическому изучению профессий и труда в сферах профессиональной деятельности, связанных с программированием и информационными технологиями.

В результате учебной деятельности, для решения разнообразных учебнопознавательных и учебно-практических задач, у обучающихся будут формироваться и развиваться необходимые универсальные учебные действия и специальные учебные умения, что заложит основу успешной учебной деятельности в средней и старшей школе.

# **1.4. Содержание программы**

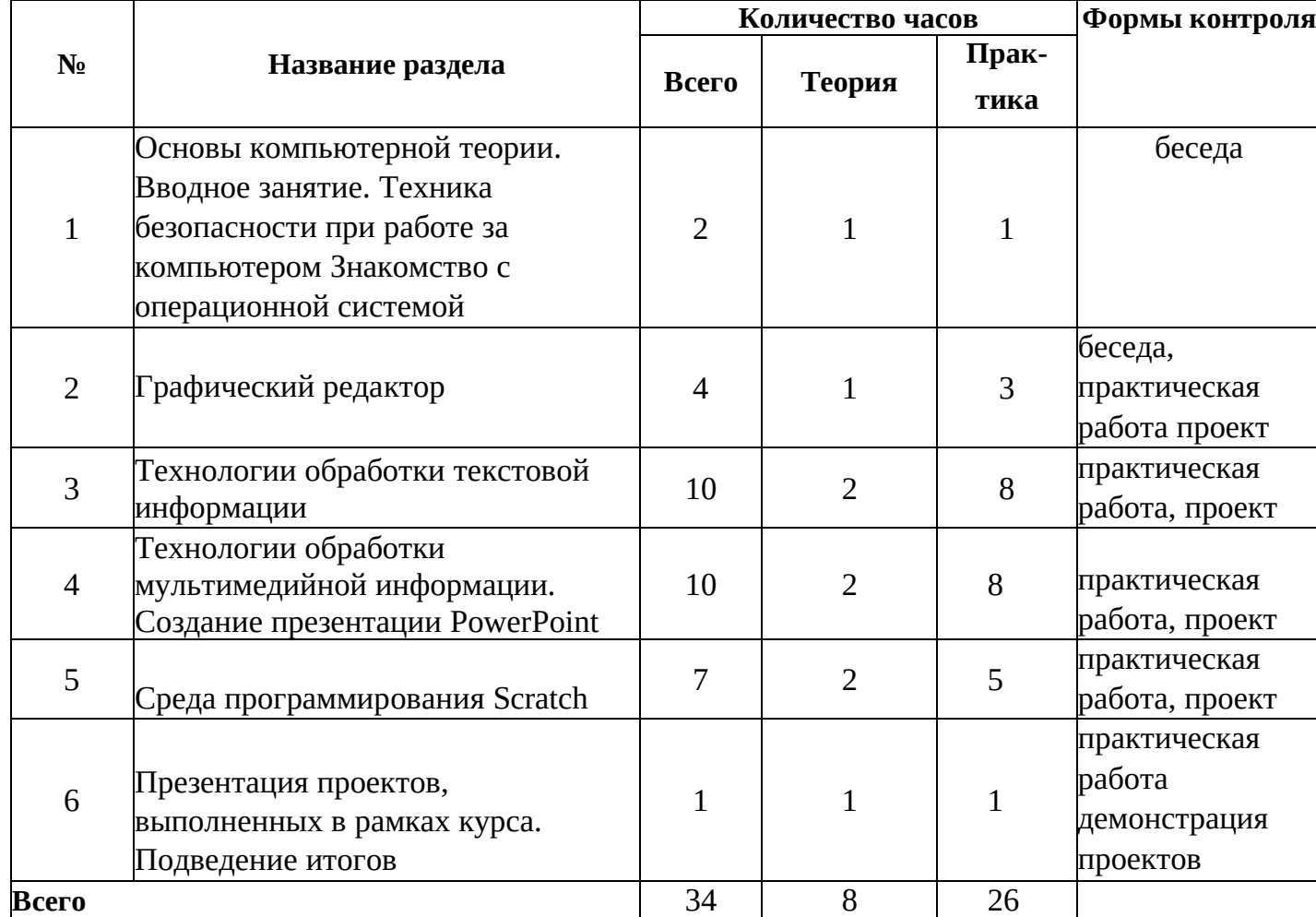

# **УЧЕБНЫЙ ПЛАН**

Содержание учебного плана программы

# **Тема 1. Вводное занятие.**

**Теория:** Техника безопасности при работе за компьютером. Знакомство с содержанием и режимом учебных занятий; правила поведения на занятиях.

Познакомить с элементы управления рабочего стола. Организация файловой системы, понятие файла и папки, виды файлов.

Закрепление навыков создания, копирования и перемещения объектов. Создание сложной файловой структуры.

Знакомство с текстовым редактором Notepad: правила набора текста и редактирования текста, сохранение документа. Горячие клавиши.

Ввыполнение тестового задания на проверку навыков работы в OS

# **Графический редактор (4ч.)**

# **Тема 2. Изучение возможностей графического редактора Paint (4ч)**

применение инструментов, работа с цветом, выделение и перемещение объектов Изучение расширенных возможностей графического редактора Paint: работа с кривой; масштабирование просмотра изображения; выполнение надписей.

**Практика:** Выполнение практических заданий, направленных на закрепление полученных знаний. Сохранение всех выполненных заданий в виде отдельных файлов. Выполнение практических заданий, направленных на закрепление полученных знаний «Воздушные шарики», «Гусеница», «Ветка винограда» «Бабочка», «Витраж» использование всех знакомых инструментов для создания рисунка. Создание композиции.

**Практика:** создание открытки

# **Технологии обработки текстовой информации. Текстовый редактор (10ч) Тема 3. Изучение текстового редактора**

**Теория:** Знакомство с интерфейсом и возможностями текстового редактора. Изучение правил набора и редактирования текста. Выделение,

копирование и перемещение блока текста Изучение настроек и параметров шрифтов. Выравнивание текста. Форматирование. Правила набора текста. создание границы и заливки блока текста. Разбиение текста на колонки Создание маркированных и нумерованных списков. Создание многоуровневых списков. **с**озданию заголовков с помощью WordArt. Вставка картинок из коллекции ClipArt, из файла. создание простых таблиц. Добавление и удаление столбцов и строк. выполнение творческой работы средствами MS Word (обобщение)

**Практика:** Открытие и сохранение файлов. Управление документами и страницами. выполнение практических заданий на компьютере, создание праздничной открытки

# **Технологии обработки мультимедийной информации. Создание презентации PowerPoint (10ч)**

# **Тема 4. Создание презентаций и анимации в программе Microsoft PowerPoint**

**Теория:** Игры, анимация, презентация в PowerPoint – общие черты и отличия. Интерфейс. Понятие «слайд». Команда «дизайн». Титульный экран. Вызов программы. Панель инструментов, сохранение выполненной работы в файле, открытие файла для продолжения работы. Создание и удаление слайдов. Создание сюжетной анимации из 3- 4 слайдов, включая заглавный экран (название, автор) и заключительный. Ввод текста. Создание анимации-сборки (замок из кирпичиков, животное, елка из снежинок и пр.) Методы заливки фигур (цвет, градиент, рисунок, фактура)

# **Среда программирования Scratch (77 ч)**

# **Тема 5. Среда программирования Scratch.**

**Теория:** Алгоритмизация в жизни человека. Знакомство с интерфейсом визуального языка программирования Scratch. Основные возможности. Назначение и снятие эффекта на спрайт. Изучение эффектов рыбьего глаза (раздутие) и Эффекта завихрения. Изменение внешнего вида спрайтов при помощи эффектов. Назначение и основные возможности. Создание графических объектов при помощи пера. Циклы и отрицательные числа. Назначение и основные возможности

**Практика:** создание мини-игр

# **Тема 6. Представление проектной работы (1ч)**

# **1.5. Формы аттестации и их периодичность**

В процессе реализации программы педагог отслеживает предметные результаты и формирование метапредметных, личных качеств учащихся.

Формы аттестации:

- $\bullet$  опрос;
- анализ практических работ;
- презентация проектов.

Периодичность - на каждом занятии.

По итогам контроля выделяют три уровня овладения навыками работы в изучаемых программа:

**Высокий** показывает продуктивный творческий характер деятельности, самостоятельный поиск новых оригинальных решений поставленных творческих задач, посредством знаний и умений в области знаний изученных программ.

**Средний уровень** указывает на продуктивный творческий характер деятельности. Данный уровень характеризуется достаточной ориентацией в интерфейсах изученных программ.

**Низкий уровень** представлен слабым продуктивным творческим характером, неглубокими знаниями изученных программ.

# **2 КОМПЛЕКС ОРГАНИЗАЦИОННО-ПЕДАГОГИЧЕСКИХ УСЛОВИЙ**

# **2.1 Методическое обеспечение**

Образовательный процесс предполагает применение интерактивных методов обучения и различных педагогических технологий: личностно- ориентированного обучения, дифференцированного обучения и здоровьесберегающих технологий.

Программа предусматривает применение не только традиционных методов изложения материала (показ, рассказ), но и частично-поисковых (эвристических) методов. Обучающиеся участвуют в проектной деятельности, изучают презентации, наглядный материал. Работая в группе, ребята чувствуют сопричастность к общему делу, приобретают чувство ответственности за товарища, преодолевают неуверенность в себе и, как правило, повышают самооценку. Учитываются интересы и потребности детей, развитие и самореализация способностей, создаются благоприятные условия установления и сохранения положительных взаимоотношений с другими детьми. В программе это учитывается через осуществление совместных проектов, при выполнении заданий в группах.

# **2.2 Условия реализации программы**

Важную роль при создании благоприятной образовательной среды имеет информационное, дидактическое, материально-техническое обеспечение программы.

# **Техническое и программное обеспечение**

• Персональный компьютер с процессором не ниже 2 Ггц и 4 Гб оперативной памяти.

- Пакет программ прикладного ПО
- Программа среды программирования Scratch
- Выход в Интернет.

# **Кадровое обеспечение реализации программы**

• педагог дополнительного образования, учитель-предметник.

11

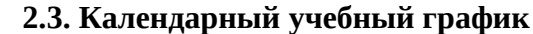

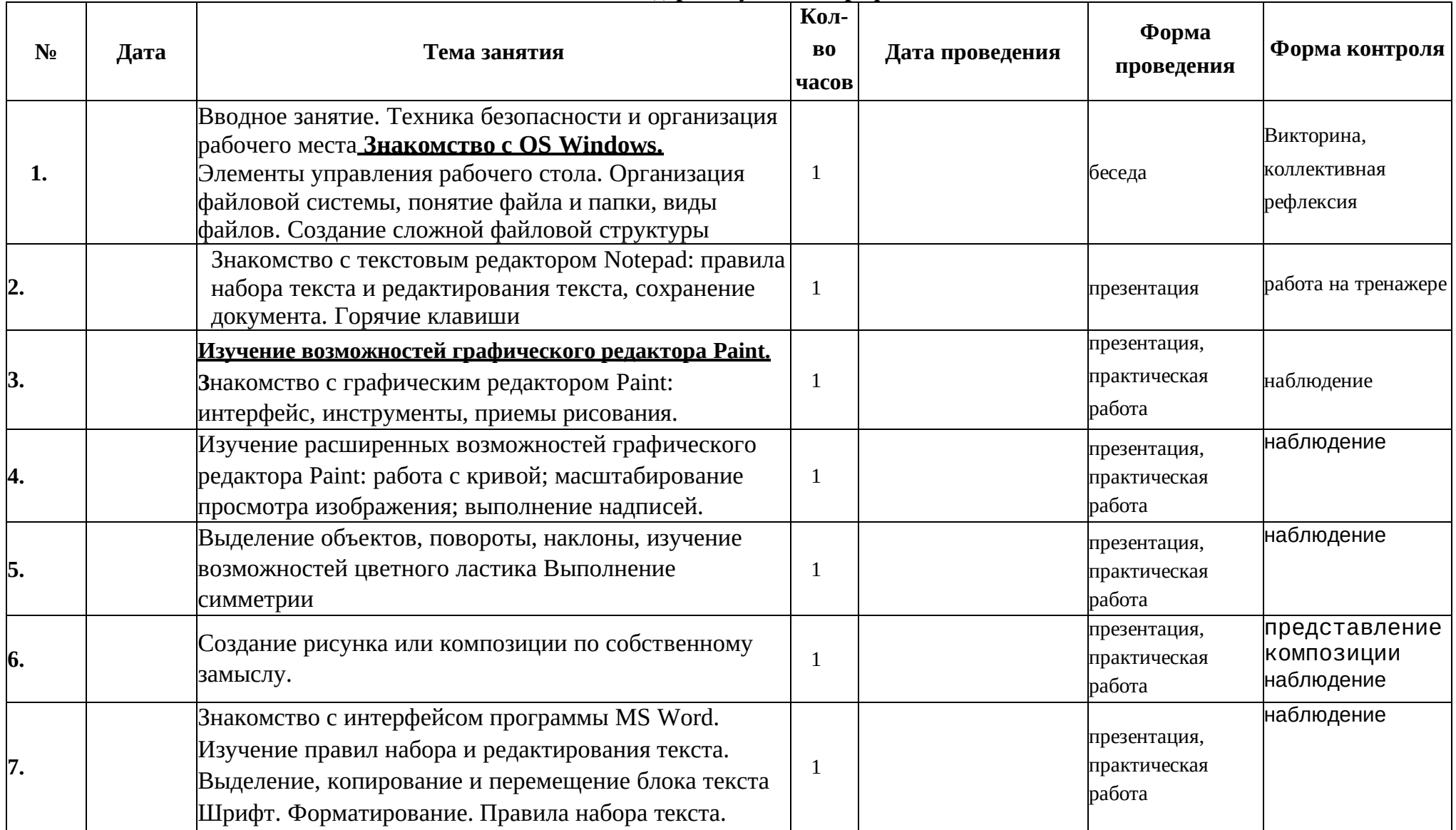

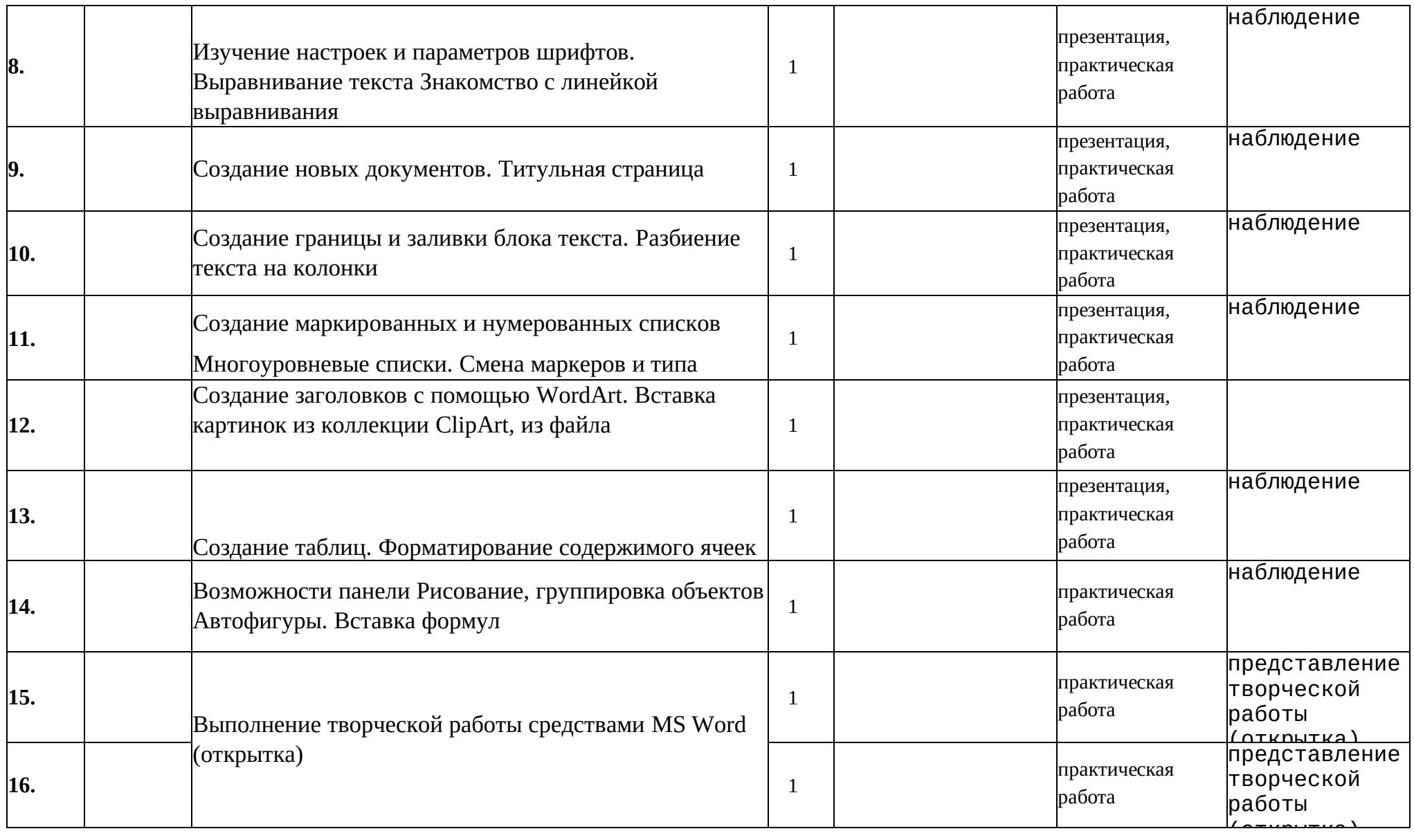

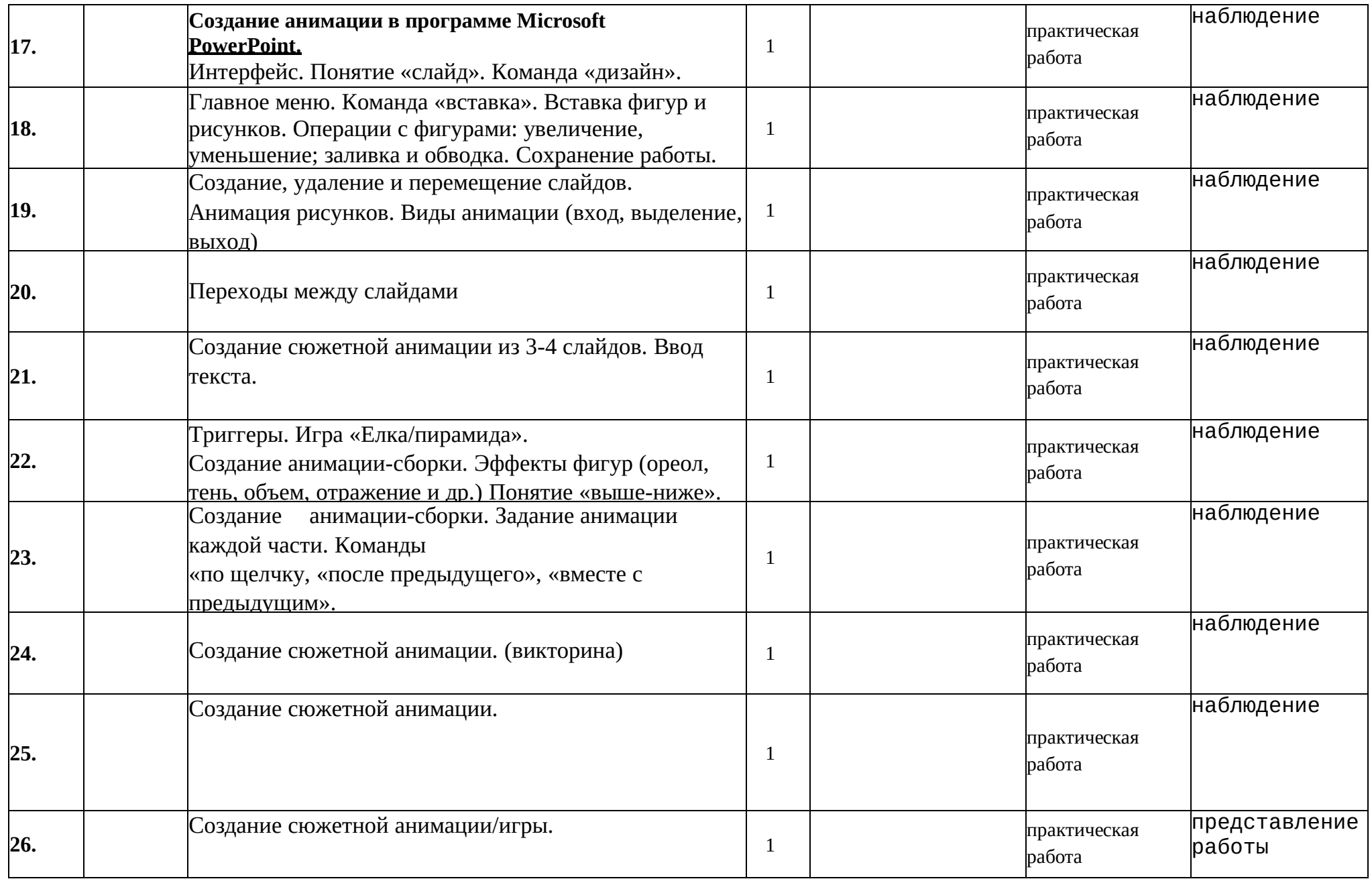

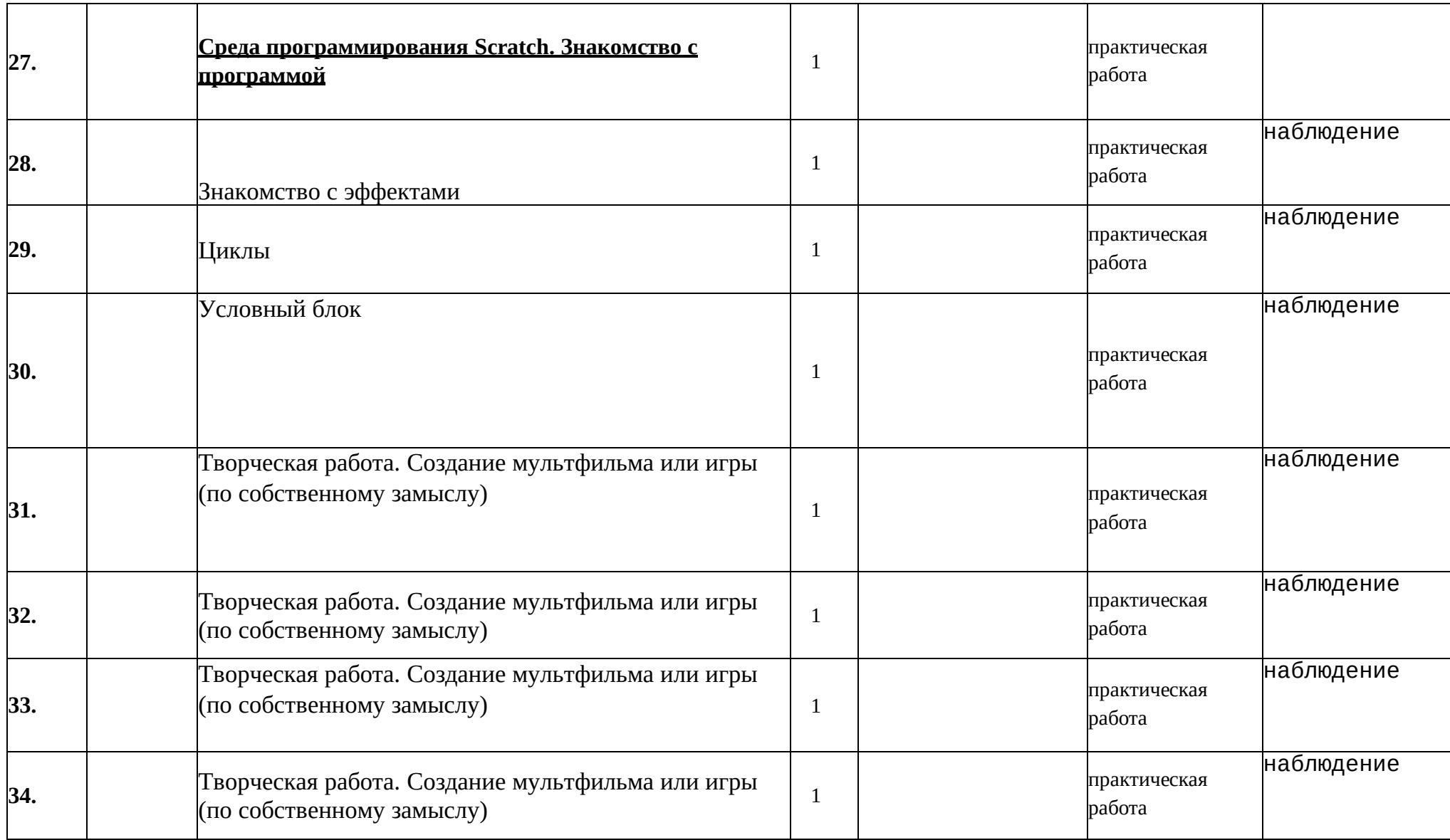

#### 2.4. Оценочные материалы

Эффективность реализации программы определяется согласно выработанным критериям количества и качества.

1. обучающимися дополнительной Уровень усвоения содержания общеразвивающей программы.

обучающимися Уровень освоения содержания дополнительной образовательной программы исследовался по следующим параметрам:

предметные результаты - знают основные понятия и терминологию по предмету, освоили основные приемы и технологии деятельности по предмету, обладают специальными способностями (по виду деятельности). Выявляется на основе данных, полученных в ходе проведения самостоятельных работ, индивидуальных и коллективных работ, контрольных занятий, опросов;

метапредметные результаты (познавательные, коммуникативные,

регулятивные, личностные). Выявляются на основе наблюдения, результатов выполнения индивидуальных, коллективных и групповых работ и др.).

Личностные результаты учащихся  $2.$ (участие в конкурсах, вернисажах, выставках и т.д.).

#### Критерии оценки опроса по итогам усвоения теоретического материала программы:

81 - 100% правильных ответов - оценка «отлично»;

61 - 80% правильных ответов - оценка «хорошо»;

50 - 60% правильных ответов - оценка «удовлетворительно»;

Менее 50% правильных ответов - оценка «неудовлетворительно».

Практические задания по итогам освоения программы оцениваются педагогом по 5балльной системе с учетом следующих критериев оценки:

- последовательное, грамотное и аккуратное выполнение работы;
- умелое использование выразительных особенностей применяемого графического материала;
- владение методам и приемам работы с графическим и текстовым редакторами;
- $\bullet$ умение применять при выполнении практической работы теоретические знания;
- творческий подход;
- своевременность выполнения работы.

#### **Диагностические материалы**

#### **к дополнительной общеобразовательной общеразвивающей программе**

**«Основы информационных технологий»**

#### **(оформление текста, игры, анимация и презентация)**

#### **Контрольно-измерительные материалы.**

**Цель:** контроль усвояемости программы, коррекция занятий по результатам теста, выявление индивидуальных и общих проблем и их устранение, мотивация учащихся в освоении программ. Текущий, промежуточный и итоговый контроль освоения программы проводится в течение года.

#### **Текущий контроль**

# **Тест № 1 на освоение раздела «Работа в программах Microsoft Office»**

Дата проведения:

Тест проводится индивидуально. Задания выполняются на компьютере в присутствии педагога. За каждое правильное действие выставляется 1 балл. Максимальная сумма баллов – 5.

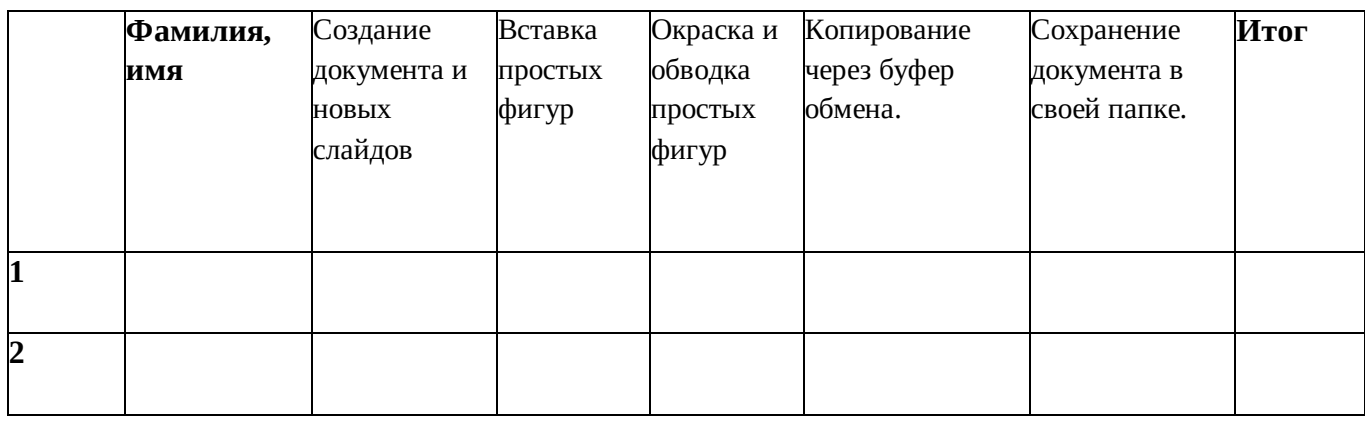

5 баллов – …. человека.

4 балла – ….. человека. Выводы:

# **Промежуточный контроль Контрольное задание № 1 на освоение раздела «Программирование в среде Scratch»**

Дата проведения:

Контрольное задание выполняется индивидуально в течение 1 занятия и оценивается по 3-хбалльной системе в соответствии с критериями, указанными ниже. В соответствии с количеством баллов, определяется уровень освоения программы.

**Тема контрольного задания:** Игра «Столкновение с преобразованием».

#### **Критерии оценки**

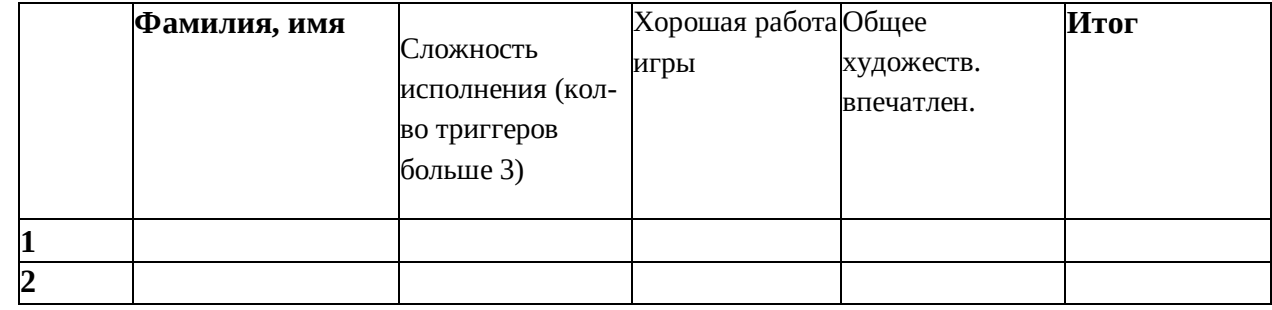

3 баллов – …. человека.

2 балла – ….. человека. Выводы:

# **ТЕХНОЛОГИЯ ОЦЕНИВАНИЯ**

Цель: развитие контрольно-оценочной самостоятельности

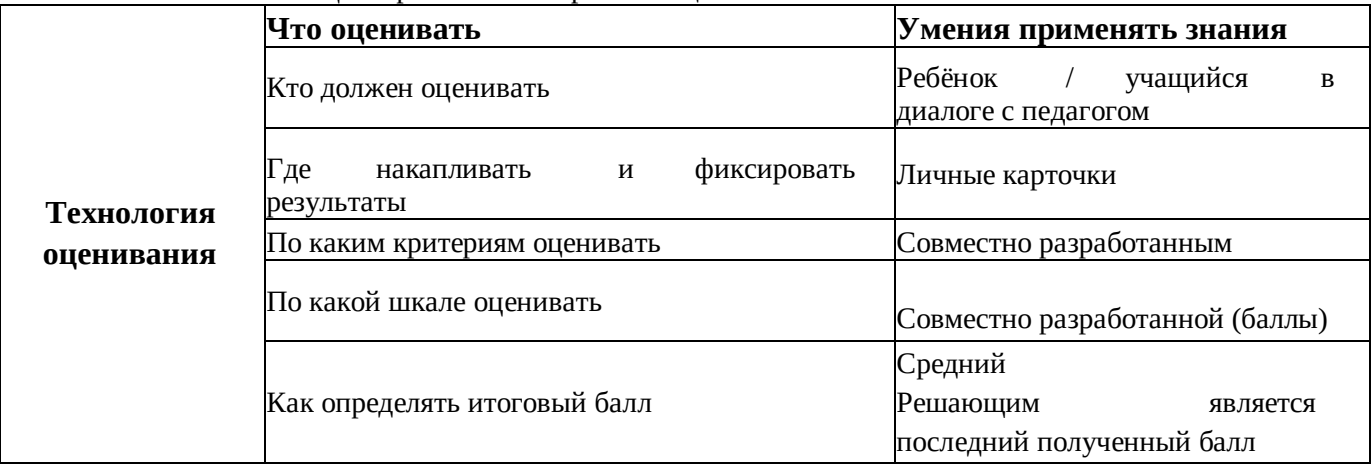

# **Алгоритм самооценки:**

# **Вопросы к учащемуся:**

**1 шаг.** Что нужно было сделать в этом задании? Какая была цель, что нужно было получить в результате?

**2 шаг.** Удалось получить результат?

**3 шаг.** Справился полностью правильно или с незначительной ошибкой (какой, вчем)?

**4 шаг.** Справился полностью самостоятельно или с небольшой помощью. (кто помогал, в чем?)

# **2.5 Список литературы**

# **Для педагога:**

1. Балабанова Л. К.: Компьютерные программы в обучении детей 4-7 лет. Программа, развернутое планирование, модели занятий. –Томск: Свет, 2015.

2. Залогова Л. А.: Компьютерная графика. Элективный курс: Практикум. – 3-е изд. – М.: БИНОМ. Лаборатория Знаний, 2016.

3. Д.В. Голиков и А.Д. Голиков, «Программирование на Scratch Делаем игры и мультики». Изд. Электронное издание 2014.

4. Немцова Т. И., Назарова Ю. В.: Компьютерная графика и web-дизайн.

Практикум: учебное пособие. –М. : ИД «ФОРУМ», ИНФРА-М., 2016.

5. Сборник авторских образовательных программ дополнительного образования детей : ГБОУ ЦО «СПб ГДПО» – СПб, 2016.

6. Сборник образовательных программ. Из опыта работы СПб центра детского технического творчества – Гос. образоват. учрежден. доп. образован. детей «СПб центр детского технического творчества» – Спб., 2016.

7. Тучкевич Е.И. Компьютерная графика: учеб. пособие СПб. : Изд-во Политехн. Унта, 2014. – 223с.

8. Тучкевич Е.И. Новые технологии формирования ключевых профессиональных компетенций в сфере дизайна/ КАДРОВИК. Кадровый менеджмент «Обучение и развитие» №11 2015 г., Москва - C. 55-60.(журнал ВАК)

9. [http://www.stockers.ru](http://www.stockers.ru/)

10. [http://festival.1september.ru](http://festival.1september.ru/)

11. [http://www.photoshop-master.ru](http://www.photoshop-master.ru/)

12. [http://8art.ru](http://8art.ru/)

13. [http://rugraphics.ru](http://rugraphics.ru/)

# **Для обучающихся:**

1. Microsoft Office PowerPoint – территория творчества – Томск, Интеграл, 2016.

2. Microsoft Word 2015. Шаг за шагом: практическое пособие / пер. с англ. – М.: Эком, 2017.

3. Microsoft Word 2014. Шаг за шагом: практическое пособие / пер. с англ. – М.: Эком, 2017.

4. Варкин В. А.: Заргарян Ю. А., Заргарян Е. В.: Компьютерная графика в практических приложениях. – Томск – ТТИ ЮФУ, 2014.

5. Вашкевич Э.: PowerPoint 2008. Эффектные презентации на компьютере – Спб, Питер, 2018.

6. Дуг Лоу: Microsoft Office PowerPoint для чайников – М.: Диалектика, 2016.

7. Завгородний В.Г.: Photoshop CS6 на 100 % – Спб.: «Питер», 2014.

8. Заргарян Ю. А., Заргарян Е. В.: Компьютерная графика в практических приложениях. – Томск – ТТИ ЮФУ, 2014.

9. ЛевковецЛ. Б.: Adobe Photoshop CS6. Базовый курс на примерах + DVD.

СПб.:«БХВ-Петербург», 2015.

10. Леонов В.: Краткий самоучитель работы на компьютере с Windows 8. – М.: Эксмо, 2015.

11. [http://ldv.metodcenter.edusite.ru](http://ldv.metodcenter.edusite.ru/)

12. [http://photoshop-help.ru](http://photoshop-help.ru/)

13. [http://Tavr-obrazovanie.ru.](http://tavr-obrazovanie.ru/)

# **Электронные ресурсы**

Официальный сайт проекта Scratch – http://scratch.mit.edu

Учитесь со Scratch – https://sites.google.com/a/uvk6.info/scratch/home

Уроки по Скретч https://www.youtube.com/playlist?list=PLMInhDclNR1GsZ9CJBZESbm7k 3Xpr7awy